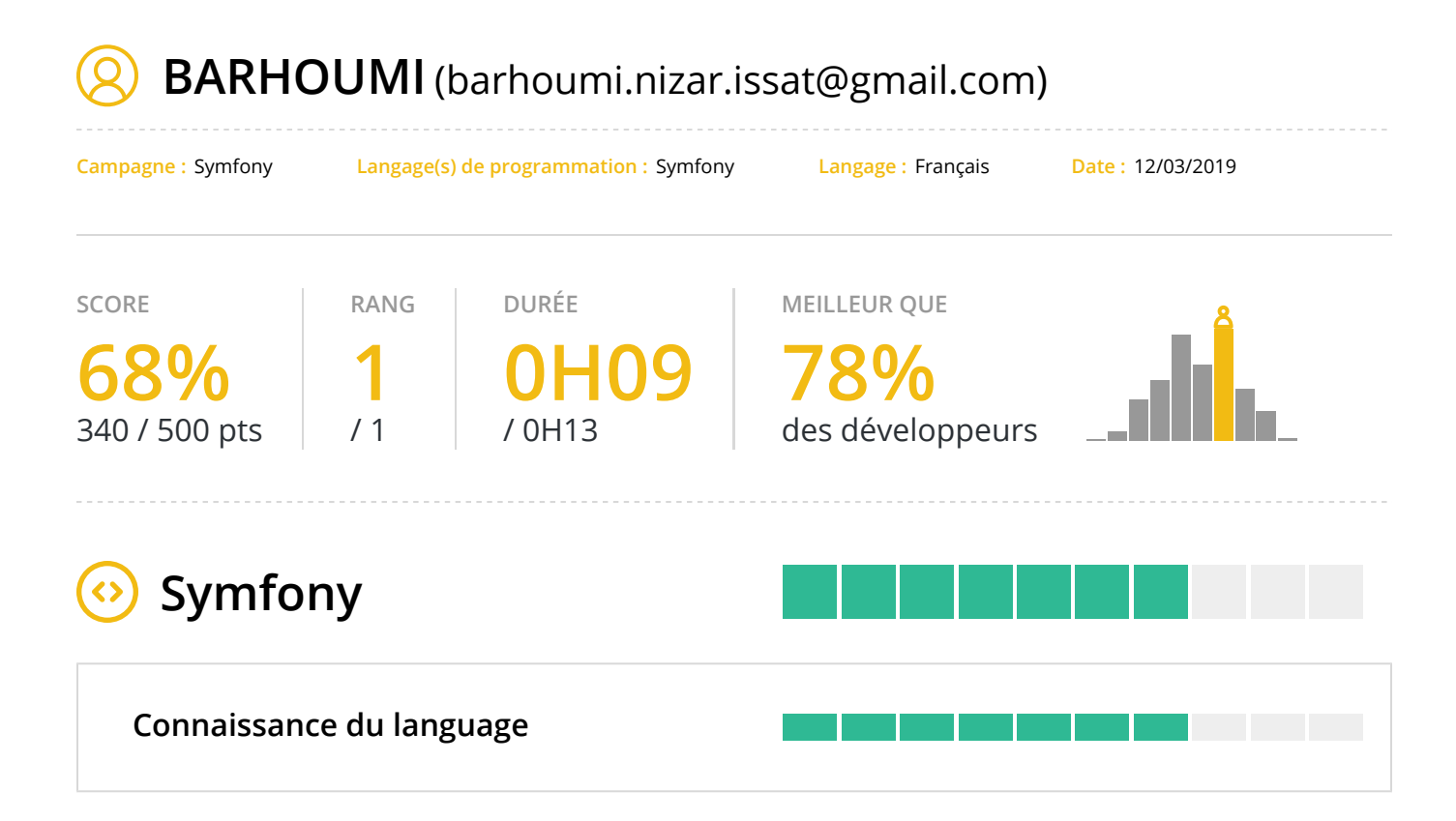

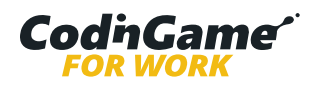

### **Question 1:** Fonctions d'aide pour formulaires

Symfony  $(5)$  00:30 / 00:30  $(5)$  0 / 20 pts

# **Question**

 $\left(\epsilon\right)$ 

Dans les templates twig, quelles fonctions sont disponibles pour aider au traitement des formulaires ?

Plusieurs réponses attendues.

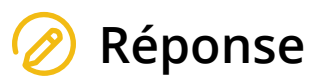

**v** form\_show()

**form\_start()**

form\_display()

**form\_row()**

**Résultat**

Réponse incorrecte  $\left( \!\! \infty \right)$ **Connaissance du language** +20pts

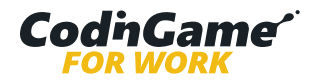

### **Question 2:** Paramètres : tableaux

Symfony  $\binom{1}{2}$  00:11 / 00:30  $\binom{3}{2}$  20 / 20 pts ふしょう ふくしゅう しゅうしょう

# **Question**

Les paramètres peuvent-ils contenir des valeurs de type tableau ?

**Réponse**

**Oui**

Non

## **Résultat**

Réponse correcte **Connaissance du language** +20pts

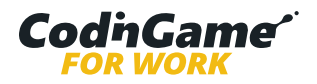

#### **Question 3:** Injection de dépendances : chargement de services

Symfony  $\binom{1}{2}$  00:50 / 00:50  $\binom{1}{2}$  20 / 20 pts

### Le temps alloué à cette question s'est écoulé. La réponse du candidat a été automatiquement récupérée à la fin du décompte.

# **Question**

Parmi les exemples ci-contre, quel sont ceux qui permettent de charger un service dans un controlleur ?

Plusieurs réponses attendues.

### **Réponse**

*\$this->get('service.to.load')*

*\$this->getFromContainer('service.to.load')*

- **Passé en tant que paramètre d'une action, par exemple :**  *public function GetBooksAction(BooksService \$booksService) {}*
	- *\$this->getContainer()->get('service.to.load')*

### **Résultat**

Réponse correcte **Connaissance du language** +20pts

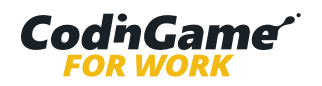

### **Question 4:** Templating

**Question**

 $\ddot{\bm{\delta}}$ 

Comment inclut-on un template dans une page ?

# **Réponse**

*{{ include('blog/custom.html.twig', {'id': id}) }}*

Symfony  $(5)$  00:12 / 00:35  $(5)$  20 / 20 pts

- *{{ require('blog/custom.html.twig', {'id': id}) }}*
- *{{ import('blog/custom.html.twig'), {'id': id}) }}*
- *{{ add\_view('blog/custom.html.twig'), {'id': id}) }}*

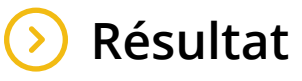

Réponse correcte  $\bm{\omega}$ **Connaissance du language** +20pts

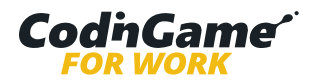

### **Question 5:** Installation et gestion de package

Symfony ( $\sqrt{ }$ ) 00:29 / 00:40 20 / 20 pts

# **Question**

 $\left( \mathbf{c}\right)$ 

Depuis la version 3.3, un nouveau plugin Symfony est disponible pour installer et gérer votre application.

Depuis la version 4, il est actif par défaut.

Comment s'appelle-t-il ?

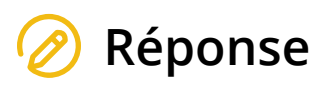

- **Symfony Flex**
- $\bigcap$  Symfony App Helper
- Symfony Admin
- Symfony Command Line

# **Résultat**

Réponse correcte  $\bm{\Theta}$ **Connaissance du language** +20pts

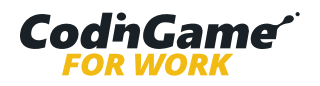

#### **Question 6:** Templates : exécution

 $\circled{s}$  Symfony  $\circled{s}$  00:25 / 00:25  $\circledcirc$  20 / 20 pts

Le temps alloué à cette question s'est écoulé. La réponse du  $\left( \begin{array}{c} 1 \end{array} \right)$ candidat a été automatiquement récupérée à la fin du décompte.

#### **Question**  $\boldsymbol{\mathsf{P}}$

Quelle syntaxe peut-on utiliser pour exécuter du code en Twig ?

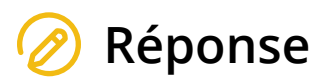

- *{% %}*
- *{{ }}*
- *{# #}*
- *{ }*

## **Résultat**

Réponse correcte  $\odot$ **Connaissance du language** +20pts

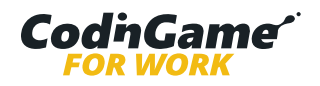

### **Question 7:** Redirection

Symfony  $\binom{1}{2}$  00:11 / 00:35 20 / 20 / 20 pts

# **Question**

 $\left( \mathbf{c}\right)$ 

Quelle méthode peut-on utiliser pour rediriger l'utilisateur vers une autre page ?

# **Réponse**

- \$this->navigate();
- **\$this->redirectToRoute();**
- \$this->goToPath();
- \$this->goToPath();

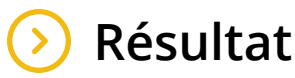

Réponse correcte  $\bm{\Theta}$ **Connaissance du language** +20pts

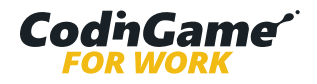

### **Question 8:** Héritage de templates

 $\odot$  Symfony  $\odot$  00:42 / 01:00  $\odot$  0/20 pts

# **Question**

On considère les templates suivants :

#### *base.html.twig*

```
<!DOCTYPE html>
<html> <head>
         <meta charset="UTF-8">
        \langletitle>{% block title %}John's Shop{% endblock %}</title>
     </head>
     <body>
         <div id="content">
            {% block body %}{% endblock %}
        \langlediv> </body>
\langle/html>
```
#### *page.html.twig*

```
{% extends 'base.html.twig' %}
\{\frac{1}{6} \text{ block title } \frac{1}{6} \}Products for cats\{\frac{1}{6} \text{ endblock } \frac{1}{6} \}{% block body %}
      <div>Good products for your cat</div>
{% endblock %}
```
Quel sera le titre de la page au chargement du template *page.html.twig* ?

# **Réponse**

- O John's Shop
- **Products for cats**
- John's Shop Products for cats
- $\bigcirc$  Good products for your cat

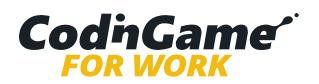

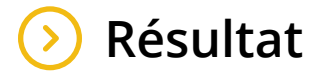

Réponse incorrecte **Connaissance du language** +20pts

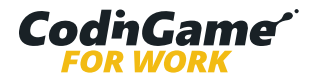

### **Question 9:** JsonResponse Output

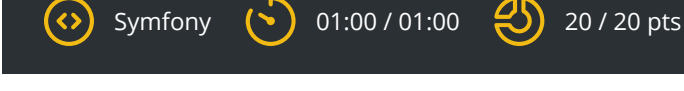

## **Question**

#### On considère le code suivant :

```
/**
 * @Route("/home")
 */
class HomeController extends Controller {
    /**
      * @Route("/categories", name="categories")
     */
    public function categoriesAction() {
        return $this->json([
            ['name' => 'cats'],
           ['name' => 'dogs'],
           ['name' => 'horses'],
         ]);
    }
}
```
Qu'est-ce que retourne un appel à l'url */home/categories* ?

# **Réponse**

- $\bigcap$  Il retourne le template correspondant et l'affiche avec les données fournies
- $\bigcap$  Il renvoie une erreur : la fonction json() n'est pas définie dans le controlleur
- **Il retourne un objet Json avec le format suivant :**  *[{"name":"cats"},{"name":"dogs"},{"name":"horses"}]*
- $\bigcirc$  Il renvoie une erreur : aucun template pour le chemin donné
- Il retourne la chaîne suivante : *cats dogs horses*

### **Résultat**

Réponse correcte **Connaissance du language** +20pts

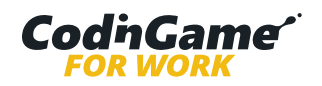

### **Question 10:** [Doctrine] Sauvegarde d'entités

Symfony  $\binom{1}{3}$  00:25 / 00:50  $\binom{1}{3}$  20 / 20 pts

# **Question**

 $\mathbf{\hat{S}}$ 

On considère le code suivant :

```
$entityManager = $this->getDoctrine()->getManager();
$product = new Product();
$product->setName('Laptop');
```
\$product->setPrice(2499); \$product->setDescription('Polished and bitten');

Quel code doit-on ajouter pour sauver le produit dans la base de données ?

# **Réponse**

*\$entityManager->persist(\$product);*

#### *\$entityManager->flush();*

- *\$entityManager->flush(\$product);*
- *\$entityManager->save(\$product);*
- *\$entityManager->persist(\$product);*

### **Résultat**

Réponse correcte  $\bm{\heartsuit}$ **Connaissance du language** +20pts

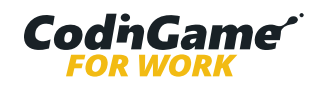

### **Question 11:** Obtenir les paramètres d'un POST

Symfony  $\binom{1}{2}$  00:19 / 00:30  $\binom{1}{2}$  20 / 20 pts

# **Question**

 $\left( \mathbf{c} \right)$ 

Comment fait-on pour récupérer un paramètre POST appelée *foo* depuis l'objet *\$request* de type Request ?

# **Réponse**

- *\$request->request->get('foo')*
- *\$request->get('foo')*
- *\$request->post('foo')*
- *\$request->query->get('foo')*
- *\$request->post->get('foo')*
- *\$request->parameter('foo')*

# **Résultat**

Réponse correcte  $\odot$ **Connaissance du language** +20pts

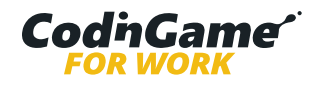

### **Question 12:** Surcharge du template de l'erreur 404

Symfony  $\binom{1}{2}$  00:12 / 00:30  $\binom{1}{2}$  20 / 20 pts

# **Question**

 $\left( \mathbf{c}\right)$ 

Vous souhaitez surcharger le template de l'erreur 404.

Quel nom donner à votre template ?

# **Réponse**

404.html.twig

**error404.html.twig**

code404.html.twig

http404.html.twig

## **Résultat**

Réponse correcte  $\bm{\omega}$ **Connaissance du language** +20pts

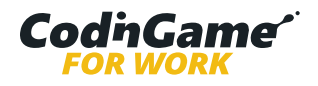

### **Question 13:** Variables de templates

Symfony  $\binom{1}{2}$  00:28 / 00:30  $\binom{3}{2}$  20 / 20 pts

# **Question**

 $\left( \mathbf{c} \right)$ 

Comment feriez-vous pour vérifier que vous pouvez utiliser la variable *book* depuis un template twig ?

## **Réponse**

- *{% if book is defined %}*
- *{% if book exists %}*
- *{% if book is present %}*
- *{% if book is available %}*

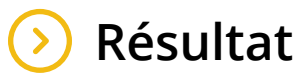

Réponse correcte  $\bm{\omega}$ **Connaissance du language** +20pts

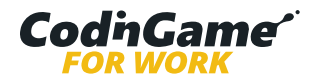

### **Question 14:** Vérifications de traduction

Symfony ( $\sqrt{ }$ ) 00:40 / 00:40  $\sqrt{ }$ ) 40 / 40 pts

### Le temps alloué à cette question s'est écoulé. La réponse du candidat a été automatiquement récupérée à la fin du décompte.

# **Question**

 $\left( \mathbf{c}\right)$ 

Comment peut-on lister les traductions manquantes d'une application Symfony ?

# **Réponse**

- *php bin/console debug:translation en --only-missing*
- *php bin/console debug:translation en --missing*
- *php bin/console translation:debug en --only-missing*
- *php bin/console translation:debug en --missing*

## **Résultat**

Réponse correcte  $\bm{\bm{\omega}}$ **Connaissance du language** +40pts

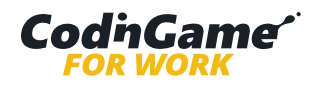

### **Question 15:** Composant de base

Symfony ( $\sqrt{ }$ ) 00:11 / 00:30 40 / 40 pts  $\left(\epsilon\right)$ 

# **Question**

Symfony est souvent utilisé en binôme avec un ORM qui s'intégre parfaitement avec Symfony.

Quel est le nom du langage utilisé dans cet ORM ?

# **Réponse**

- **J** HQL
- **DQL**
- JQL
- MQL

## **Résultat**

Réponse correcte  $\bm{\odot}$ **Connaissance du language** +40pts

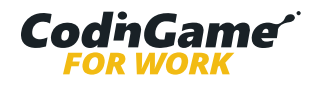

### **Question 16:** Logique de rendu

Symfony  $(5)$  00:10 / 00:30  $(5)$  40 / 40 pts  $\odot$ 

# **Question**

Parmi les classes suivantes, quelle est celle qui contient la logique permettant à votre application d' afficher le contenu d'une page ?

# **Réponse**

Router

**Controller**

Bundle

Entity

**Résultat**

Réponse correcte  $\odot$ **Connaissance du language** +40pts

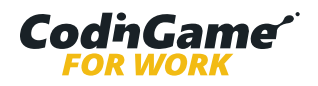

#### **Question 17:** Validation de contraintes

Symfony ( $\sqrt{ }$ ) 00:45 / 00:45 ( $\sqrt{ }$ ) 0 / 40 pts (၃)

### Le temps alloué à cette question s'est écoulé. La réponse du candidat a été automatiquement récupérée à la fin du décompte.

# **Question**

Quelle annotation de validation de contrainte disponible dans Symfony 4.1+ peut-on utiliser pour valider un email en utilisant la validation *html5* ?

# **Réponse**

- *@Assert\Email()*
- *@Assert\Email(mode = "html5")*
- *@Assert\Email(pattern = "html5")*
- *@Assert\Email(mode = "strict")*

## **Résultat**

Réponse incorrecte  $(\mathsf{x})$ **Connaissance du language** +40pts

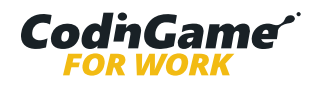

#### **Question 18:** Souscription d'événements

Symfony  $\binom{1}{3}$  00:40 / 00:40  $\binom{1}{3}$  0 / 40 pts

### Le temps alloué à cette question s'est écoulé. La réponse du candidat a été automatiquement récupérée à la fin du décompte.

# **Question**

(၃)

Quelle interface doit-on implémenter si l'on souhaite souscrire à des événements ?

Écrivez le nom de l'interface.

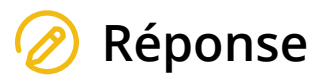

eventListener

**Résultat**

Réponse correcte **Connaissance du language** +40pts

# **Réponse(s) correcte(s)**

- Symfony/Component/EventDispatcher/EventSubscriberInterface
- EventSubscriberInterface
- Symfony\Component\EventDispatcher\EventSubscriberInterface

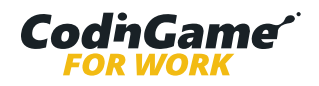

#### **Question 19:** Paramètres de routage spéciaux

Symfony  $(5)$  00:40 / 00:40  $(4)$  0 / 40 pts

### Le temps alloué à cette question s'est écoulé. La réponse du candidat a été automatiquement récupérée à la fin du décompte.

# **Question**

Il existe quatre paramètres spéciaux disponibles en tant qu'arguments d'une méthode de controlleur.

Quels sont-ils ?

 $\left( \mathbf{c}\right)$ 

## **Réponse**

#### **\_controller, \_locale, \_format, \_fragment**

\_controller, \_locale, \_schemes, \_segment

\_route, \_controller, \_action, \_extras

 $\odot$  \_controller, \_view, \_route, \_locale

# **Résultat**

Réponse incorrecte  $(\mathsf{x})$ **Connaissance du language** +40pts

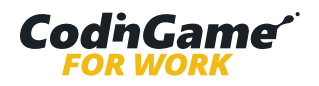

### **Glossaire**

#### Connaissance du langage

La mesure de cette compétence permet de déterminer l'expérience du candidat dans la pratique d'un langage de programmation. **Privilégiez cette compétence si, par exemple, vous recherchez un développeur qui devra être rapidement opérationnel.**

#### Design

Cette mesure fournit une indication sur la capacité du candidat à appliquer des solutions standard pour résoudre des problèmes récurrents. Un développeur ayant un bon niveau dans cette compétence augmentera la qualité (maintenabilité, évolutivité) de vos applications. Cette compétence ne dépend pas spécifiquement d'une technologie. **Privilégiez cette compétence si, par exemple, vous recherchez un développeur qui sera amené à travailler sur les briques qui structurent vos applications, à anticiper les besoins de demain pour développer des solutions pérennes.**

#### Résolution de problèmes

Cette compétence correspond aux aptitudes du candidat à comprendre et à structurer son raisonnement pour trouver des solutions à des problèmes complexes. Cette compétence ne dépend pas spécifiquement d'une technologie. **Privilégiez cette compétence si, par exemple, vos applications ont une composante technique importante (R&D, innovation).**

#### Fiabilité

La fiabilité caractérise la capacité du candidat à réaliser des solutions qui prennent en compte les cas particuliers. Plus cette compétence est élevée, plus vos applications sont robustes (moins de bugs).

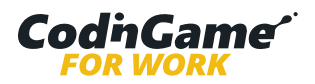